**Excel Dialer Pro Activation Code With Keygen Free For PC**

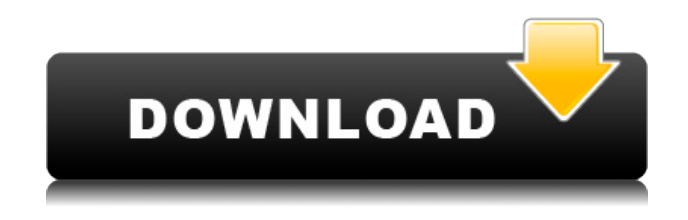

### **Excel Dialer Pro Crack + (2022)**

Excel Dialer Pro Crack Mac is a professional application that will enable you to make calls from Excel. For this purpose Excel is used as an interface with the Dialer Pro application. With this tool you can: - Make calls from Excel. - Control the flow of a call. - Handle your own calls. - Handle your voicemail. - Save the number of the call from Excel, so you can make more calls. - Send an SMS to the caller. - Take pictures from your computer and send them to the caller. - Be ready for calls. - Customize the application to meet your needs. - Configure the application as needed for best performance. - Easily change the preferences of Excel Dialer Pro. Key Features - Use Excel to make calls to any number in the world. - Send an SMS or take a picture to the caller. - Send an e-mail to the caller. - On-Screen dial keys for fast dialing. - Save a number of the call from Excel. - Send a recorded message to the caller. - GSM networks support. - Good sound quality. - Built-in dial list (25 digits). - Call recording and recording replay. - Disable the mute function. - Automatic answers to calls. - Customize the application to meet your needs. - Easily change the preferences of Excel Dialer Pro. How to Use Excel Dialer Pro - Download the application and install it on your computer. - Open Excel and insert a new workbook. - Add a sheet to the workbook. - Select the sheet where you want to make calls. - Create a new worksheet. - Click on the "Start" button and Excel Dialer Pro will start working. - As Excel Dialer Pro starts working, you will see a window with the interface of the application, where you can enter a number and make a call to the number you enter. - You can choose a list of numbers to call from and you can type them one by one or you can choose the number of the caller from the list and then press the "Call" button to make the call. - The names of the numbers to call are listed on the left side of the screen and the number to call is listed on the right side of the screen. - You can press the "Pause" button and when you release the button

#### **Excel Dialer Pro**

Keymacro is a clipboard macro that allows you to use the CTRL key to copy text into the clipboard. You then paste that text into any program. Features: - Add, Delete, Edit, Save, Browse and Export Windows Clipboard information. - Macro to copy to clipboard - Macro to copy text with "selected text" - Macro to paste into Excel from clipboard - Macro to paste text with "selected text" - Macro to paste text into Excel from clipboard - Macro to paste text in "selected text" - Macro to paste text in selected text - Macro to copy text into clipboard with text formatting - Macro to save text in clipboard - Macro to copy text to clipboard and paste in selected text - Macro to copy text to clipboard and paste in selected text - Macro to copy text to clipboard and paste in selected text - Macro to copy text to clipboard and paste in selected text - Macros to select text and add it to the clipboard - Macros to copy text and paste it - Macros to highlight text - Macros to copy text to clipboard - Macros to copy text to clipboard and paste in selected text - Macros to copy text to clipboard and paste in selected text - 2edc1e01e8

### **Excel Dialer Pro**

Manage your contacts from a simple spreadsheet. Dial from Excel with Excel Dialer. Use macros and HTML formatting in Excel to make dial plans. Generate GIS-data directly from Excel, and automatically publish on the web. Dial with Excel Dialer Pro and Excel® for Windows. Dial from Excel with Excel Dialer Pro. Dial from Excel with Excel Dialer Pro and the world of Excel. Excel Dialer Pro is a professional application that will enable you to make calls from Excel. How it works: The Excel Dialer Pro application uses the functionality of Excel to access the phone book directly. Therefore it is available for Excel 2007 and Excel 2010. It is very easy to use, can dial any number and select the recording device for the call. Moreover, Excel Dialer Pro also allows you to use all the functions of Excel (macros, formulas, formatting, charts and drawings,...). The following features are included in Excel Dialer Pro: • Dialing any number: Dial from Excel from any number in Excel, and then transfer it to the recipient of the call. • Dialing any country: The user dials the number of the country where he or she is. • Dialing to the "next available" number (VBAP): The number dialed by the user is the next available number. • Dialing to the nearest number: The number dialed by the user is the nearest available number. • Dialing to the "next available" number (VBAP): The user dials the number of the country where he or she is. The number dialed by the user is the nearest available number in the country where he or she is. • Dialing to the "next available" number (VBAP): The number dialed by the user is the next available number. • Dialing from an email: The user opens the email he or she has received in the web application. • Dialing from a cell: The user opens a cell with a phone number in Excel. • Dialing from a number stored in a cell: The user opens a cell with a phone number in Excel. He or she then selects the number of the country where he or she is. Then the number dialed is the nearest available number in the country where he or she is. • Dialing from a file: The user opens a file with phone numbers in Excel. • Dialing from a drawing: The user opens

[https://new.c.mi.com/ng/post/110617/Download\\_HOT\\_Film\\_Udta\\_Punjab\\_720p\\_](https://new.c.mi.com/ng/post/110617/Download_HOT_Film_Udta_Punjab_720p_Movies)

**[Movies](https://new.c.mi.com/ng/post/110617/Download_HOT_Film_Udta_Punjab_720p_Movies)** 

[https://new.c.mi.com/th/post/1456940/HD\\_Online\\_Player\\_haan\\_Tu\\_Hai\\_Jannat\\_](https://new.c.mi.com/th/post/1456940/HD_Online_Player_haan_Tu_Hai_Jannat_Hd_1080p) [Hd\\_1080p](https://new.c.mi.com/th/post/1456940/HD_Online_Player_haan_Tu_Hai_Jannat_Hd_1080p)

[https://jemi.so/menschen-a1-2-pdf-kursbuch-\[better-download-23](https://jemi.so/menschen-a1-2-pdf-kursbuch-[better-download-23)

<https://techplanet.today/post/fall-of-the-titanic-full-download>

[https://new.c.mi.com/global/post/501013/Sant\\_Swarupay\\_Namah\\_Shri\\_Sai\\_Deva](https://new.c.mi.com/global/post/501013/Sant_Swarupay_Namah_Shri_Sai_Devay_Namah_Song_PATC) [y\\_Namah\\_Song\\_PATC](https://new.c.mi.com/global/post/501013/Sant_Swarupay_Namah_Shri_Sai_Devay_Namah_Song_PATC)

[https://techplanet.today/post/asusinstallationwizardwindows10download-extra-q](https://techplanet.today/post/asusinstallationwizardwindows10download-extra-quality) [uality](https://techplanet.today/post/asusinstallationwizardwindows10download-extra-quality)

<https://reallygoodemails.com/quidecongzo>

[https://techplanet.today/post/hd-online-player-ramayana-the-epic-eng-dubbed-hi](https://techplanet.today/post/hd-online-player-ramayana-the-epic-eng-dubbed-hindi-movie-free-download-exclusive-torrent) [ndi-movie-free-download-exclusive-torrent](https://techplanet.today/post/hd-online-player-ramayana-the-epic-eng-dubbed-hindi-movie-free-download-exclusive-torrent)

<https://techplanet.today/post/miss-teacher-720p-movies-install-download>

# **What's New In Excel Dialer Pro?**

4.0 ExcelDialer Pro is a handy Excel add-in that lets you make calls directly from Excel. You can dial numbers in your mobile and landline phone book. ExcelDialer Pro also supports reading contacts from multiple CSV or Excel files. Included in ExcelDialer Pro are standard dialer features like speed dials, memory dialing, auto dialing, one click dialing, memorized numbers, and call forwarding. At the press of a button, ExcelDialer Pro will dial your cell, landline, or other phone numbers for you directly from your Excel workbook or from an Excel worksheet. ExcelDialer Pro can dial a number, navigate the directory, play a pre-recorded message or voice dial a number. The all-in-one dialer for Excel combines a real time tracking of calls with call queue and call log, call recording, and alarm. How do I install ExcelDialer Pro: ExcelDialer Pro is a free add-in for Excel. To add ExcelDialer Pro from this link, simply click the AddThis button and download the zip file. Unzip the package and you're done! What do I

need to start using ExcelDialer Pro: ExcelDialer Pro is available for all the latest Windows versions, including Windows 10, Windows 7, Windows 8.1, Windows 8, and Windows XP. ExcelDialer Pro only needs a Windows installation with.NET Framework 2.0 or later to be installed on the same PC. ExcelDialer Pro is not an app for your mobile phone. It will only dial numbers on your PC. What are the installation steps for ExcelDialer Pro: ExcelDialer Pro is an excel add-in, similar to a shortcut, to Excel. It has a file named ExcelDialerPro.exdxb. Unzip ExcelDialer Pro on any folder. You need to double click on ExcelDialerPro.exdxb file to add ExcelDialer Pro to Excel. You need to reboot Excel before running ExcelDialer Pro. How can I add ExcelDialer Pro to my Microsoft Outlook: We are not supporting the Outlook as of now. How to use ExcelDialer Pro: 1. Click on the ExcelDialer Pro icon in the taskbar or click on the ExcelDialer Pro shortcut. 2. Click on the New Menu > Add Call to Speed Dial. 3. Click on the down arrow at the end of the Speed Dial list to select the speed dial and click on OK. 4. Click on the New Menu > Add Call to Calendar. 5. Click on the down arrow at the end of the Calendar list to select the calendar and click on OK.

# **System Requirements:**

Power: ~1.2 W idle Power Usage: ~1.7 W Memory Usage: ~900 M Geekbench CPU Score: ~2359 / 5229 Geekbench GPU Score: ~853 / 5231 Geekbench 3D Score: ~853 / 5231 3DMark Cloud Gate: ~3800 / 4078 3DMark 11 2.2 Unlimited Graphics: ~1330 / 1764 3DMark 11 CPU: ~2245 /

Related links:

[https://nikarad.co/wp-content/uploads/2022/12/FoneLab-Android-Data-Recovery](https://nikarad.co/wp-content/uploads/2022/12/FoneLab-Android-Data-Recovery.pdf) [.pdf](https://nikarad.co/wp-content/uploads/2022/12/FoneLab-Android-Data-Recovery.pdf)

[http://pacificgoods.net/wp-content/uploads/2022/12/RTOPO-Crack-3264bit-Late](http://pacificgoods.net/wp-content/uploads/2022/12/RTOPO-Crack-3264bit-Latest.pdf) [st.pdf](http://pacificgoods.net/wp-content/uploads/2022/12/RTOPO-Crack-3264bit-Latest.pdf)

[https://powerzongroup.com/2022/12/12/free-silver-button-icons-crack-keygen-fo](https://powerzongroup.com/2022/12/12/free-silver-button-icons-crack-keygen-for-lifetime-free-download-latest/) [r-lifetime-free-download-latest/](https://powerzongroup.com/2022/12/12/free-silver-button-icons-crack-keygen-for-lifetime-free-download-latest/)

<https://parupadi.com/wp-content/uploads/2022/12/razthe.pdf>

<https://www.tillander.fi/wwhois-full-version-mac-win/>

[https://www.playsummer.eu/wp-content/uploads/2022/12/EaseUS-Video-Conver](https://www.playsummer.eu/wp-content/uploads/2022/12/EaseUS-Video-Converter.pdf) [ter.pdf](https://www.playsummer.eu/wp-content/uploads/2022/12/EaseUS-Video-Converter.pdf)

<https://xn--80aagyardii6h.xn--p1ai/wp-content/uploads/2022/12/gwengwyn.pdf> <https://solarthatroof.com/wp-content/uploads/2022/12/Barrier.pdf>

<https://merryquant.com/puran-startup-manager-crack-final-2022/>

<http://legalzonebd.com/?p=3599>